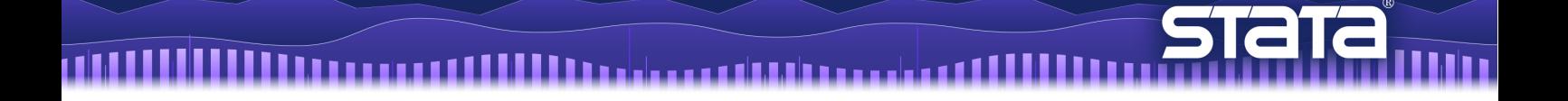

# 有限混合モデル(FMM)

## はじめに

- 有限混合モデル(FMM: Finite Mixture Models)の主な概念は、観測されたデータがいくつ かの非観測な部分母集団から構成されているとするものです。下図に例を示します。
	- ・ 黒の実線:集団全体として観測された分布
	- ・ 青の破線:上記の分布を構成する 2 つの部分母集団の分布密度(非観測)

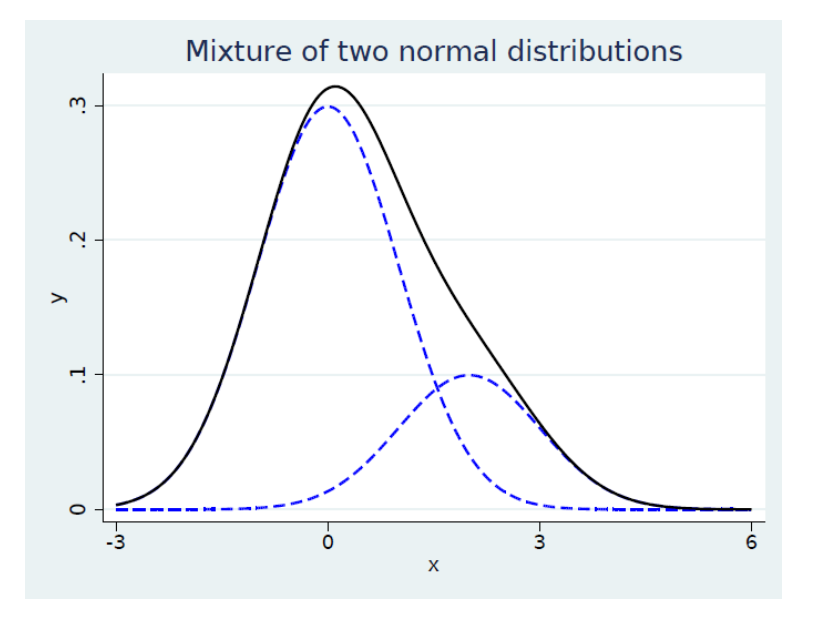

観測された分布は正規分布に近いですが、負のデータよりも正のデータの方が多く、や や非対称な形状となっています。この非対称性は、分布が 2 つの正規分布の混合である ために発生しています。右側の分布によって、全体としての分布が右方向に歪められて います。FMM を使用して、これら 2 つの分布の平均と分散、およびこれらの分布が全 体に占める割合を推定できます。

- FMM は柔軟性があるため、観測値の分類、クラスタリングの調整、および非観測な分 散不均一性のモデル化などの目的のために、さまざまな分野で広く使用されています。
- 分散が等しい正規分布の混合を使用して、任意の連続分布を近似できます。これにより、 FMM は多峰性データ、歪みのあるデータ、非対称データをモデル化するための有用な ツールとされています。

< LightStone 株式会社ライトストーン

. . . . . . . . . . . . . .

本文では次の用語を使用します。

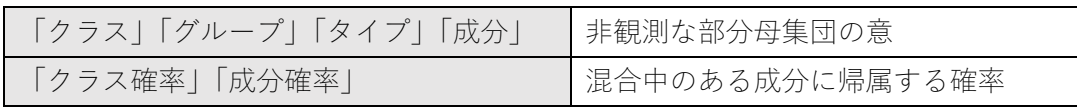

※「クラス確率」については、「混合重み」「混合比率」という用語を使用している文献 もあります。

- 本文中のコマンドをコピーし、Stata のコマンドウィンドウに貼り付けて実行できます。 全ての操作のコマンドは、do ファイル fmm.do にまとめられています。
- ◆ Stata のコマンドウィンドウで「help コマンド名」を実行すると、各コマンドのヘル プを確認できます。適宜ご利用ください。

#### 有限混合モデル

FMM は複数の確率密度関数を組み合わせた確率モデルです。FMM の場合、観測された 応答yはg種類の異なるクラス $f_1, f_2, ..., f_a$ からそれぞれ $\pi_1, \pi_2, ..., \pi_a$ の比率でもたらされるも のと仮定されます。最も単純な形式では、g個の成分からなる混合モデルの密度関数は次の 通りです。

$$
f(y) = \sum_{i=1}^{g} \pi_i f_i(y|x'\beta_i)
$$

ここで、 $\pi_i$ は $i$ 番目のクラスに対する確率 $(0 \leq \pi_i \leq 1, \sum \pi_i = 1)$ を、 $f_i(\cdot)$ はi番目のクラスのモ デルにおける応答変数の条件付き確率密度関数を意味します。

一方、fmm コマンドは潜在クラスに対する確率を多項ロジスティック分布によってモデル 化します。番目の潜在クラスに対する確率は次のように表現されます。

$$
\pi_i = \frac{\exp(\gamma_i)}{\sum_{j=1}^g \exp(\gamma_j)}
$$

ここで、yiはi番目の潜在クラスに対する線形予測値です。デフォルトでは、1番目の潜在ク ラスはベースレベルとみなされるため、 $\gamma_1 = 0$ , exp( $\gamma_1$ ) = 1となります。

### 正規分布の混合 ― FMM の例題

MAI

メキシコの 1872 年のイダルゴ切手は、その時代の切手に特徴的なさまざまな種類の紙 に印刷されました。コレクターにとっては、切手の紙が厚いほど価値があります。FMM を使用して、厚紙を使用した切手である確率を予測できます。

サンプルデータ stamp.dta は、485 枚の切手の厚さのデータです。厚さは 1000 分の 1 ミ リメートル単位まで記録されています。

サンプルデータをインポートして、切手の厚さのヒストグラムを作成します。Stata のコ マンドウィンドウで次のコマンドを実行します。

use https://www.stata-press.com/data/r17/stamp, clear

histogram thickness, bin(80)

結果は次のようになります。ヒストグラムは、データには少なくとも二峰性があることを 示唆しています。

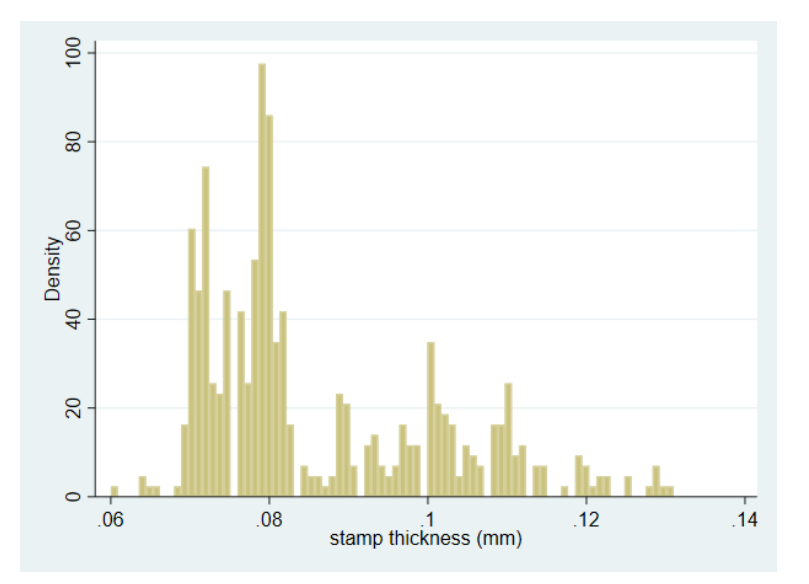

ここでは Izenman and Sommer (1988)にしたがって、それぞれが独自の平均と分散を持 つ 3 つの正規分布の混合をデータにフィットさせます。また、各分布が全体の密度に寄与 する割合を推定します。3つの分布は、切手が印刷された3つの異なるタイプの紙(厚 紙、中紙、薄紙)を表すと考えることができます。モデルは次の通りです。

$$
f(y) = \pi_1 N(\mu_1, \sigma_1^2) + \pi_2 N(\mu_2, \sigma_2^2) + \pi_3 N(\mu_3, \sigma_3^2)
$$

各クラスに属する確率は、多項ロジスティック回帰を使用して推定されます。

 $\pi_1 = \frac{1}{1 + \exp(\gamma_2) + \exp(\gamma_3)}$  $\pi_2 = \frac{\exp(\gamma_2)}{1 + \exp(\gamma_2) + \exp(\gamma_3)}$  $\pi_3 = \frac{\exp(\gamma_3)}{1 + \exp(\gamma_2) + \exp(\gamma_3)}$ 

ここでyiは多項ロジットモデルの切片です。デフォルトでは、最初のクラスがベースとし て扱われるため、 $\gamma_1 = 0$ です。

このモデルをフィットする場合の Stata のコマンドは次の通りです。

#### fmm 3: regress thickness

3つの成分が混在しているため、fmm 3: と入力します。続けて regress thickness と 入力して、各成分の線形回帰モデルにフィットするように fmm に指示します。共変量がな い場合、regress は、各成分の Gaussian (正規) 密度の平均と分散を推定します。 (⇒help fmm regress を参照)

< LightStone 株式会社ライトストーン

上記コマンドの実行結果は次の通りです。

Iteration 6: log likelihood = 1518.8484 Iteration 5: log likelihood = 1518.8474 Iteration 4: log likelihood = 1518.6491 Iteration 3: log likelihood = 1518.153 Iteration 2: log likelihood = 1517.8203 (not concave) Iteration 1: log likelihood = 1517.1348 (not concave) Iteration 0: log likelihood = 1516.5252 Fitting full model: not e: EM algorithm reached maximum iterations. Iteration 20: (EM) log likelihood = 1406.9013 Iteration 19: (EM) log likelihood = 1407.0695 Iteration 18: (EM) log likelihood = 1407.2694 Iteration 17: (EM) log likelihood = 1407.5315 Iteration 16: (EM) log likelihood = 1407.8564 Iteration 15: (EM) log likelihood = 1408.2578 Iteration 14: (EM) log likelihood = 1408.7518 Iteration 13: (EM) log like lihood = 1409.3574 Iteration 12: (EM) log likelihood = 1410.0961 Iteration 11: (EM) log likelihood = 1410.992 Iteration 10: (EM) log likelihood = 1412.0695 Iteration 9: (EM) log likelihood = 1413.3462 Iteration 8: (EM) log likelihood = 1414.8176 Iteration 7: (EM) log likelihood = 1416.4213 Iteration 6: (EM) log likelihood = 1417.9719 Iteration 5: (EM) log likelihood = 1419.0582 Itera tion 4: (EM) log likelihood = 1419.0044 Iteration 3: (EM) log likelihood = 1416.9678 Iteration 2: (EM) log likelihood = 1412.4626 Iteration 1: (EM) log likelihood = 1404.8995 Iteration 0: (EM) log likelihood = 1396.8814 Refining starting values: Iteration 1: (outcome) log likelihood = 1949.1228 Iteration 0: (outcome) log likelihood = 1949.1228 Fitting outcome model: Iteration 1: (class) log likelihood = -532.8249 Iteration 0: (class) log likelihood = -532.8249 Fitting class model: . fmm 3: regress thickness

Iteration 7: log likelihood = 1518.8484

<>LightStone 株式会社ライトストーン

,,,,,,,,,,,,,,,,,,,,,,,,,,,,,,

**stata** <u> 1999 - 1999 - 1999 - 1999 - 1999 - 1999 - 1999 - 1999 - 1999 - 1999 - 1999 - 1999 - 1999 - 1999 - 1999 - 199</u>

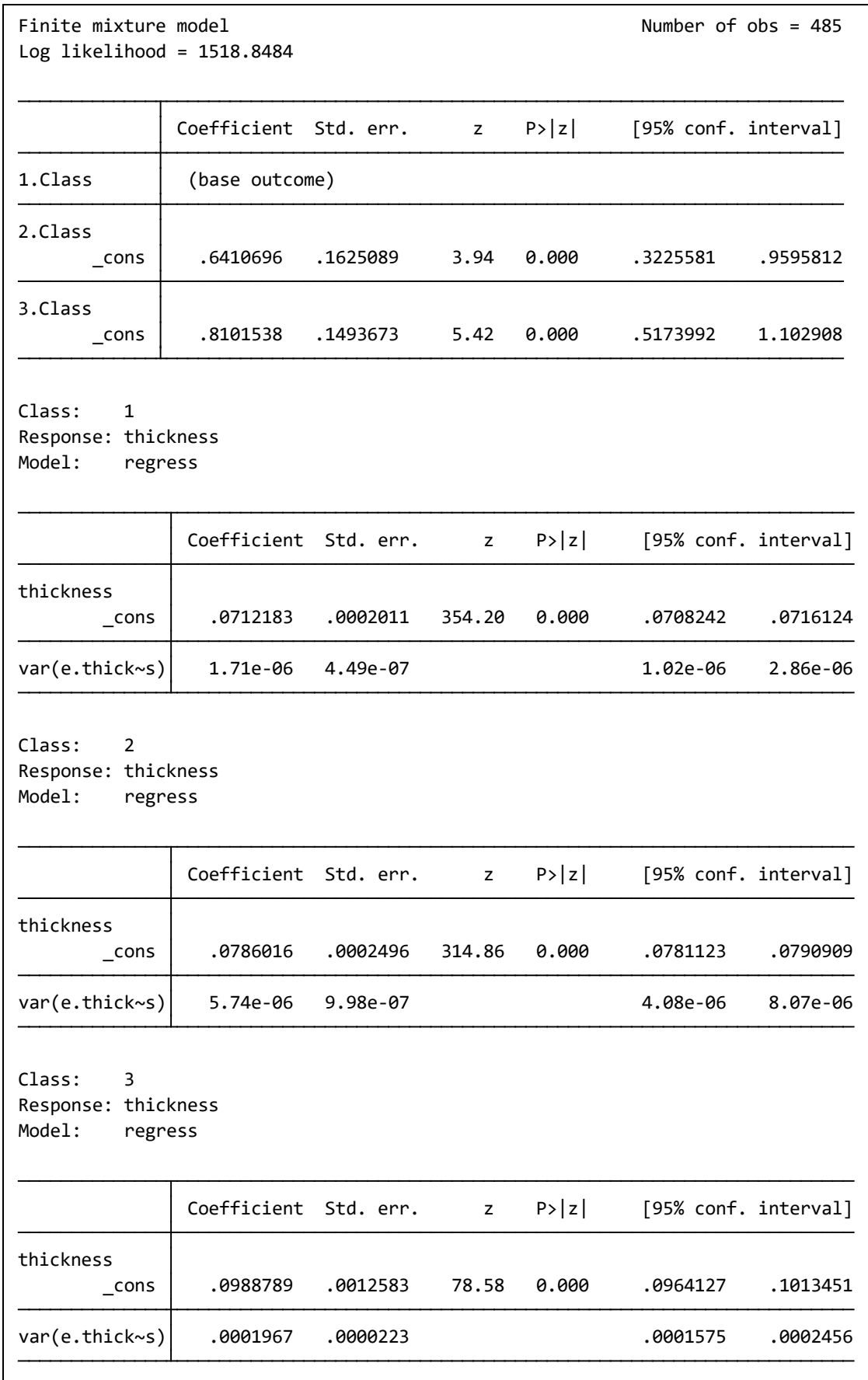

<u>ri il</u>

<u> 1111. 111 - 111 - 111 - 111 - 111 - 111 - 111 - 111 - 111 - 111 - 111 - 111 - 111 - 111 - 111 - 111 - 111 - 1</u>

 最初に出力されている表は、推定されたクラス確率を多項ロジスティックスケールで 示しています。これらの推定値は次のように確率に変換できます。

> $\pi_1 = \frac{1}{1 + \exp(0.64) + \exp(0.81)} \approx 0.19$  $\pi_2 = \frac{\exp(0.64)}{1 + \exp(0.64) + \exp(0.81)} \approx 0.37$  $\pi_3 = \frac{\exp(0.81)}{1 + \exp(0.64) + \exp(0.81)} \approx 0.44$

estat lcprob コマンドを使用すると、上記の確率と、関連する標準誤差および信頼 区間を計算できます (⇒help fmm estat lcprob を参照)。

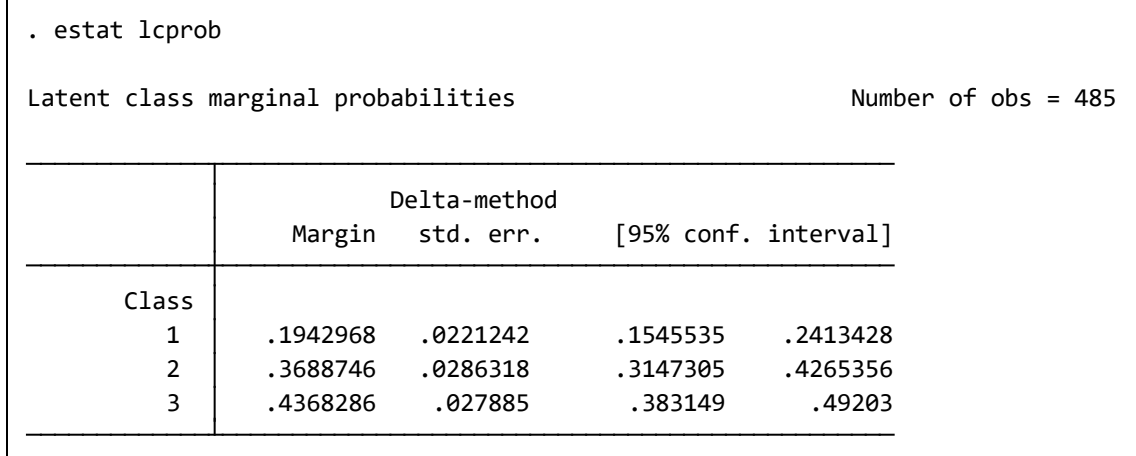

- fmm の出力の残り3つの表は、各正規分布の推定平均と分散を示しています。
- 結果から混合密度は、平均、分散、およびクラス確率の最尤推定値とともに、次の式 で与えられます。

 $0.19 \times N(0.071, 0.0000017) + 0.37 \times N(0.079, 0.0000057) + 0.44 \times N(0.099, 0.0001967)$ 

上記の式は切手の厚さの予測密度を示します。これを切手の厚さの経験的分布に対して プロットします。はじめに predict コマンドで予測値の新規変数 den を作成します(⇒ help fmm postestimation を参照)。次に変数 den の折れ線と変数 thickness のヒスト

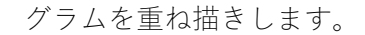

predict den, density marginal histogram thickness, bin(80) addplot(line den thickness)

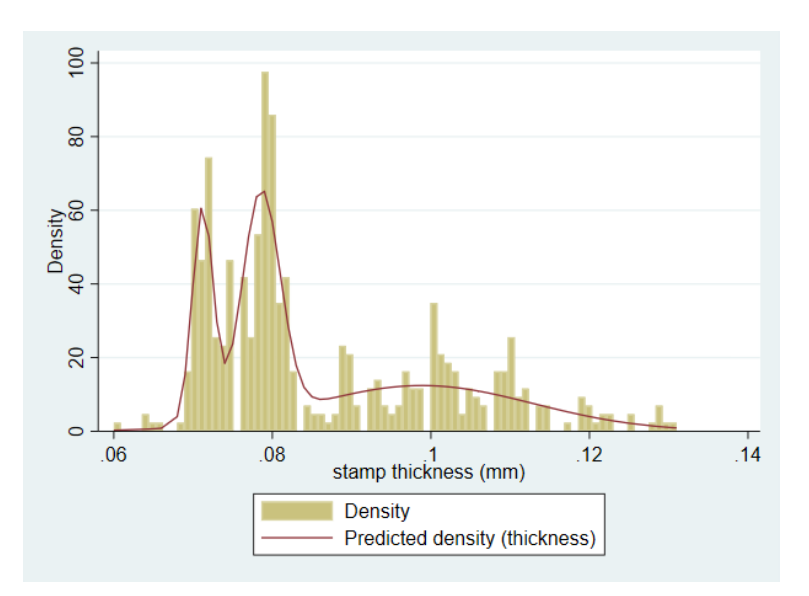

- 分散が小さい最初の 2 つの成分は経験的分布の左側をモデル化しています。
- 一方、分散がはるかに大きい3番目の成分は経験的分布の右側のロングテールをカバ ーしていることがわかります。

クラスメンバーシップの事後確率の予測を使用して、各切手の各クラスに属する確率を 評価できます。はじめに predict コマンドで事後潜在クラス確率の新規変数 pr1、pr2、 pr3 を作成します (⇒help fmm postestimation を参照)。これらの変数はワイルドカ ードを使用して pr\*と書くことができます。次に変数 pr\*のフォーマットを固定長数値形 式、全桁数 4 桁、少数桁数 3 桁に変更します (⇒help format を参照)。最後に変数 thickness と変数 pr\*の 1 行目の内容を表示します。

< LightStone 株式会社ライトストーン

predict pr\*, classposteriorpr

format %4.3f pr\*

list thickness pr\* in 1, abbreviate(10)

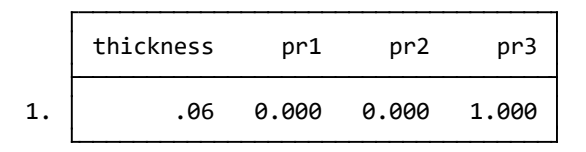

結果から、データセットの1行目に記録されている切手の場合、紙タイプのクラス3(厚 紙)に属する確率は1です。

モデルには共変量がないため、事後確率は特定の厚さの切手で同じであり、次のように なります。

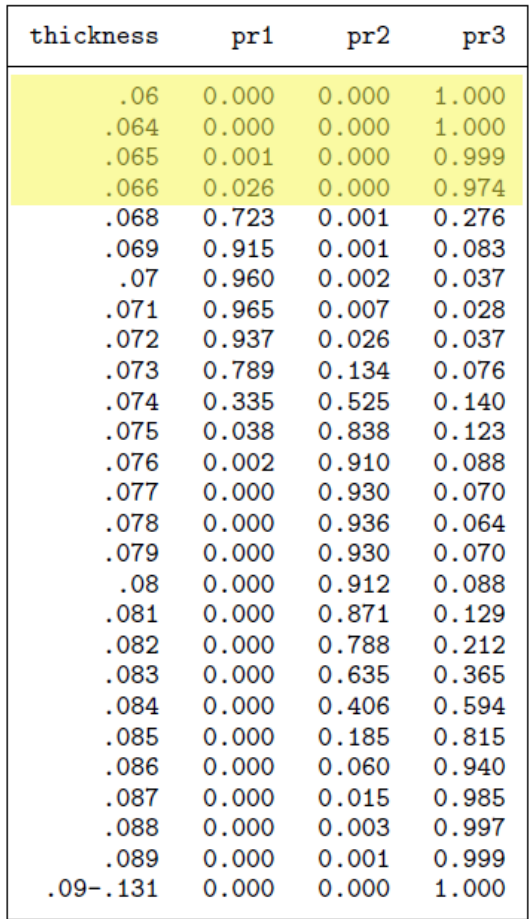

3 番目の混合成分の分散は比較的大きいため、1~4 行目の薄い切手は、最終的に紙タイ プのクラス 3(厚紙)に誤って分類されています。切手の厚さを負にすることはできない ため、対数正規分布など、正の実数直線のみをサポートする密度を使用すると、モデルの 適合度を向上させることができます。

< LightStone 株式会社ライトストーン

.........................

対数正規分布でフィットする場合のコマンドは次の通りです(⇒help fmm glm を参 照)。

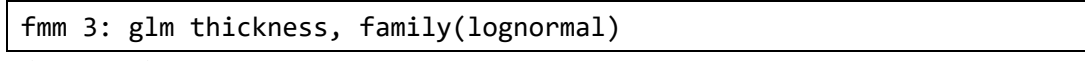

(結果省略)

正規分布の混合からの予測密度と、対数正規分布の混合からの予測密度を重ねてプロッ トすると次のようになります。

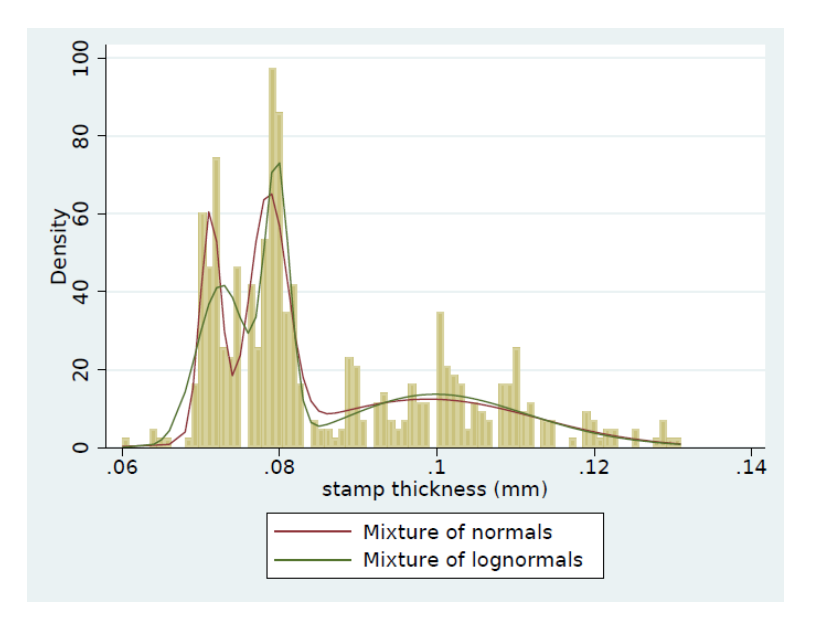

対数正規分布の混合により、1~4 行目の薄い切手は紙タイプのクラス1 (薄紙)に正し く分類されます。

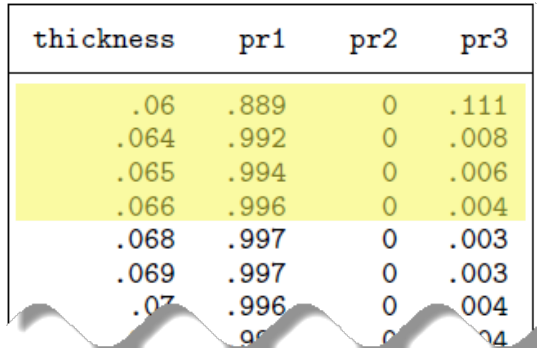